**Python User Group Köln http://www.pycologne.de**

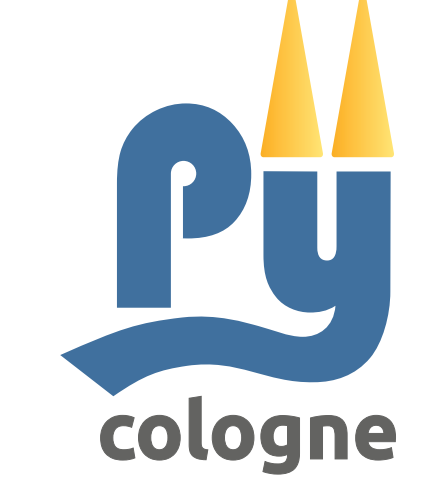

## **Grundeigenschaften von Python**

- Stark typisiert mit dynamischer Typisierung
- Case sensitive  $(d.h. var \neq VAR)$
- Objektorientiert (d.h. alles ist ein Objekt)

### **Syntax**

- Blöcke werden durch Einrückung definiert und Ausdrücke, die Einrückung erwarten, enden mit ":"
- Kommentarzeilen beginnen mit " $#$ "
- Wertzuweisung erfolgt mit Gleichheitszeichen ("=")
- Test auf Gleichheit mit zwei Gleichheitszeichen ("==")

- • Verfügbare Datenstrukturen sind Listen, Tupel und Dictionaries
- Zugriff auf Array-Bereiche mit Doppelpunkt (";")

#### **Datentypen**

- Mehrfachvererbung wird unterstützt
- • Private Variablen und Methoden beginnen mit zwei

Unterstrichen (z.B. der Konstruktor "\_\_init\_")

#### **Strings**

- Haben einfache oder doppelte Anführungszeichen
- • Unicode wird unterstützt (Syntax: u"Unicode String")
- Wertersetzung in Strings durch den Operator "%"

#### **Funktionen**

- Werden definiert durch das Schlüsselwort "def"
- Optionale und Schlüsselwort-Argumente sind erlaubt

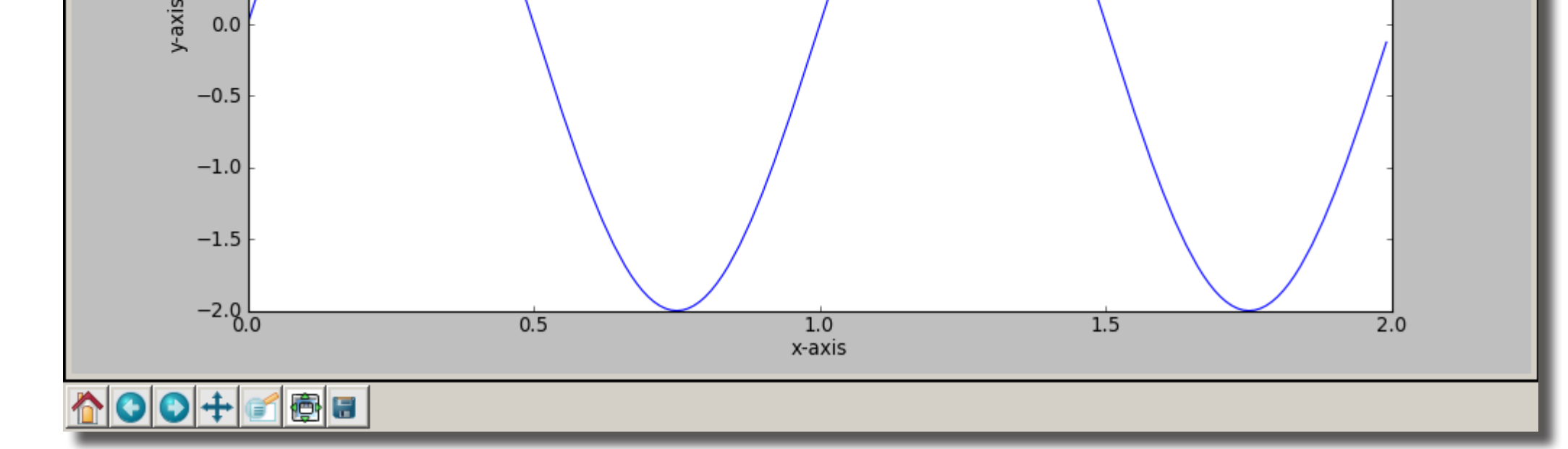

#### **Klassen**

#### **Bibliotheken und Module**

• Es gibt viele leistungsfähige Module, z.B. *Matplotlib*

```
class MyClass:
     common = 10
     def __init__(self):
```
 **self.myvariable = 3 def myfunction(self, arg1, arg2): return self.myvariable**

```
def example(a_list, an_int=2, 
             a_string="A Default String"):
     a_list.append("A new item")
    an int = 4 return a_list, an_int, a_string
```
**>>> mystring = "Hello "**

**>>> mystring += "World"**

**>>> print mystring Hello World**

• Der Rückgabewerte kann ein Tupel sein

**>>> print "Number: %s String: %s" % (17, 3 \* "-")**

**Number: 17 String: ---**

```
>>> mylist = ["List item 1", 2, 3.14]
>>> mylist[0] = "New item 1"
>>> mydict = {"key1": "value1", 2: 3, "pi": 3.14}
>>> mydict["pi"] = 3.15
>>> mytupel = (1, 2, 3)
>>> print mylist[0:2]
['List item 1', 2]
>>> print mylist[1:]
[2, 3.14]
```

```
from pylab import * # matplotlib
```

```
x = arange(0, 2, 0.01)
y = 2 * sin(2 * pi * (x - 1 / 4))
```

```
plot(x, y)
xlabel('x-axis')
ylabel('y-axis')
title(r'$y=2\sin (2\pi(x-1/4))$')
show()
```
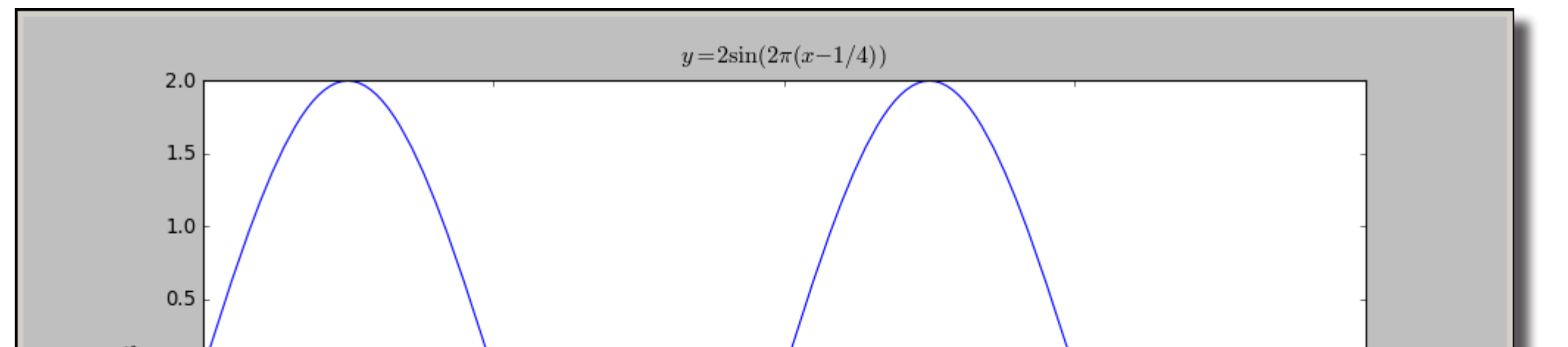

Alle Informationen zu Python gibt es unter **http://www.python.org**

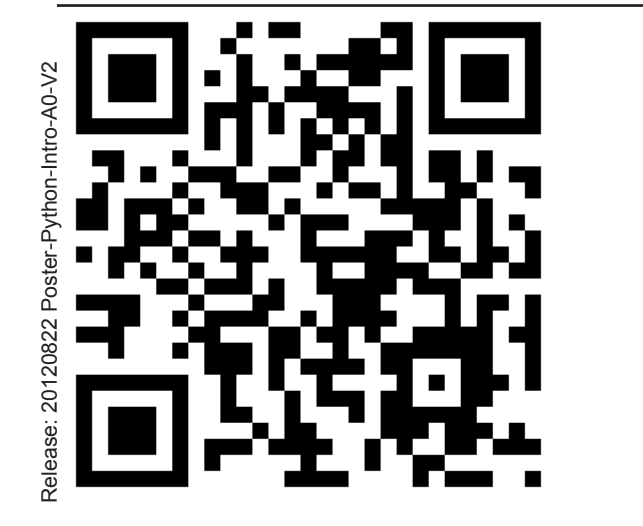

**Python** ist eine klar strukturierte Programmiersprache, die verschiedene Programmiermodelle (imperativ, funktional, objektorientiert) unterstützt und über eine umfangreiche Standard-Bibliothek verfügt. Python-Code ist sehr gut lesbar und wartbar, da die Sprache

# eine einfache, elegante Syntax mit Einrückung verwendet.

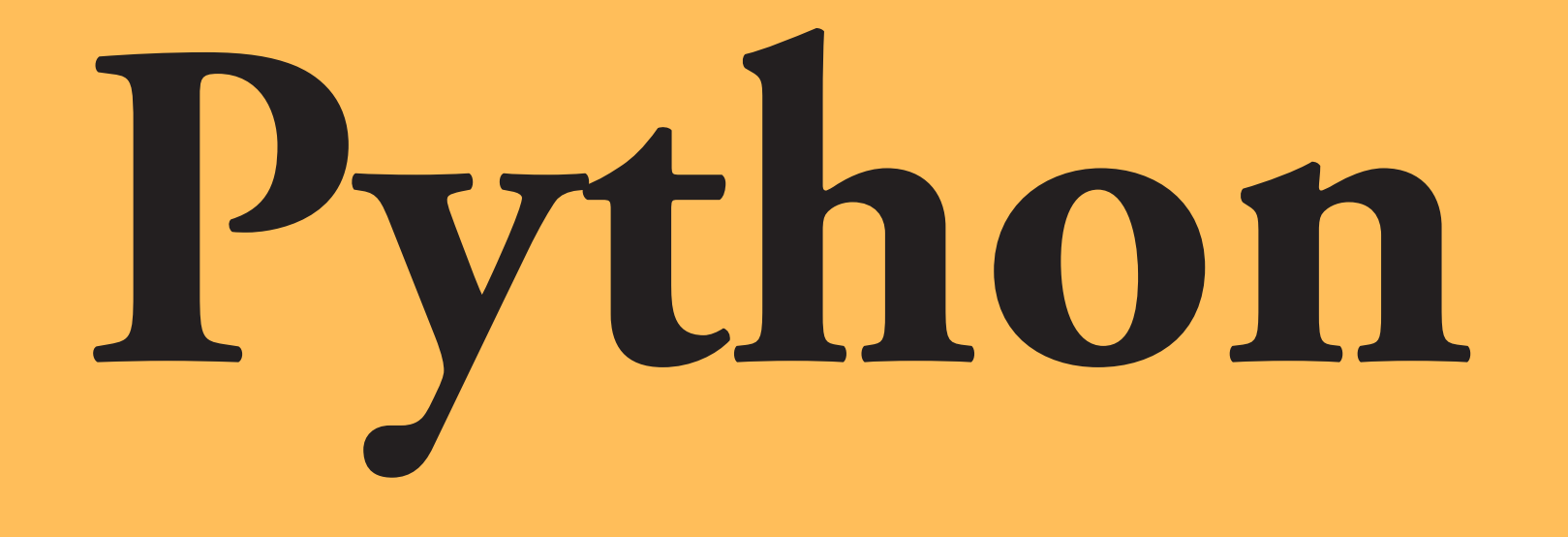